# **Aggarwal College Ballabgarh**

**A Post Graduate Co-educational College (Affiliated to M. D. University, Rohtak) NAAC Accredited 'A' Grade (CGPA: 3.40)**

# **Diploma Course in Financial Management (For BBA (CAM) & BBA Students)**

#### **This programme contains six certificate courses and one diploma course**

- Certificate in Personal Computing and Digital Lifestyle
- Certificate in Advance Business Analysis tools and Techniques
- Certificate in Computerized Financial Accounting Using Tally ERP 9, level 1
- Certificate in Computerized Financial Accounting Using Tally ERP 9, level 2
- Certificate in Corporate Finance and Management Accounting for Management.
- Certificate in Capstone Project using Tally ERP 9 with GST and implementation of TDS transactions.

# **Objectives**

- To enable the learner to use MS Office Excel 2013 to analyze and calculate complex data
- To enable the learner to understand  $\&$  apply scenario based problem solving techniques.
- To enable the learner to introduce accounting on computers Using Tally ERP 9.
- To enable the learner to work on tax and Payroll management using Tally ERP 9.
- To enable the learner to understand corporate finance and Accounts Management.
- $\bullet$  To enable the learner to implement the tools  $\&$  techniques learnt in the entire program and helps student to develop inter personal skills.

# **Benefits**

After the completion of this course

- The student will be able to apply advanced features of MS Excel 2013 and it will benefit them at their work place leading to increase in productivity and efficiency.
- The student will be able to perform financial analysis and use financial techniques effectively.
- The learner acquires necessary knowledge  $\&$  Skills so as to effectively manage accounting  $\&$ inventory.
- The learner acquires various skills required to apply statutory compliance and implementation of payroll using Tally ERP 9.
- The student will be able to apply the concepts of Capital Management and Capital Budgeting.
- The student will be practically exposed to all contents learnt in previous semesters.

# **Duration**

300 Hours

# **Examination Semester-1**

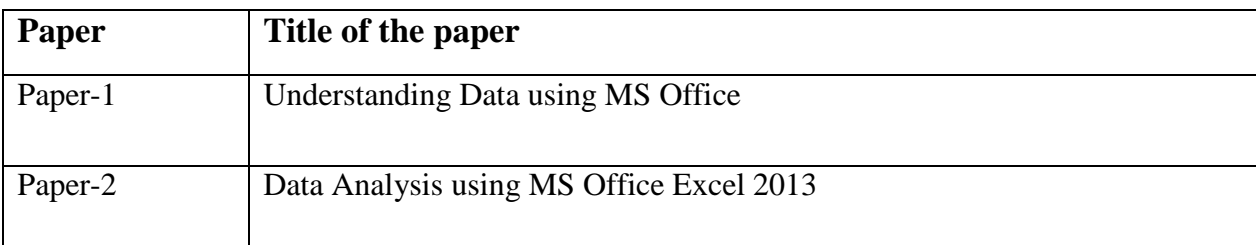

# **Semester-2**

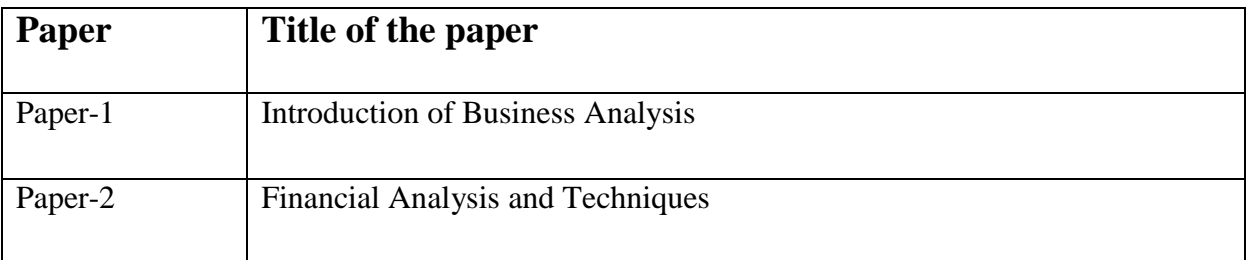

# **Project: 20 hours**

Using Advance Excel to do Analysis (Case Study).

# **Semester-3**

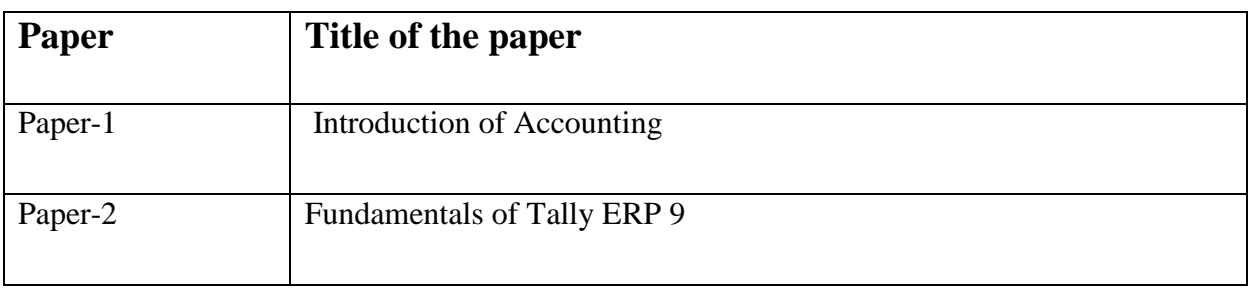

# **Semester-4**

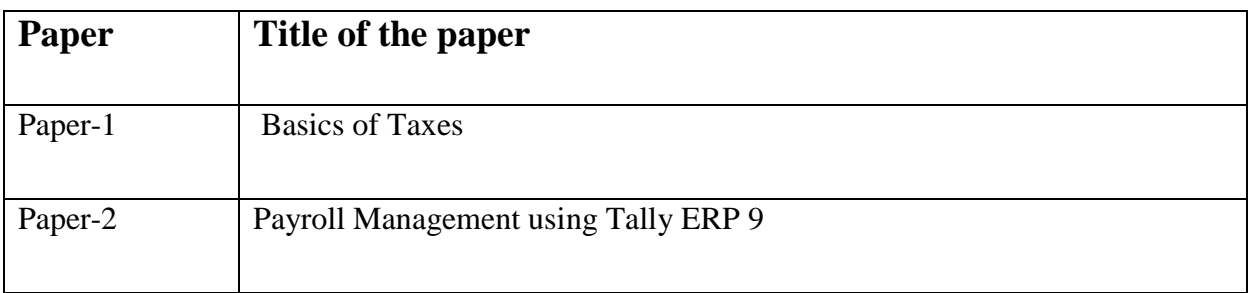

# **Project:**20hours

Implementation of TDS / TCS and Tax transactions.

# **Semester-5**

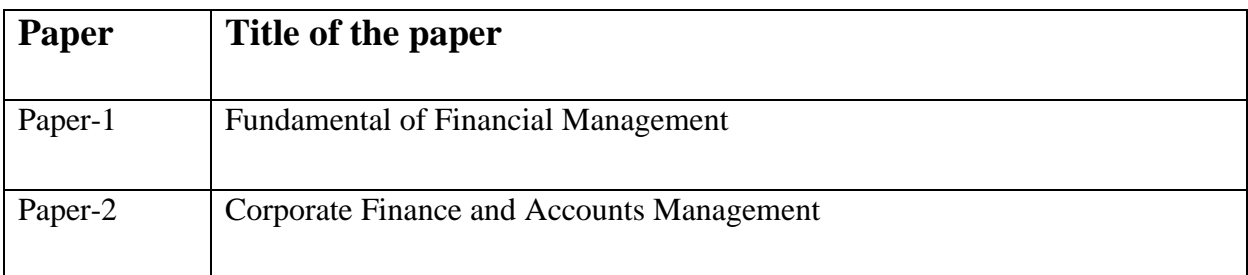

# **Semester-6**

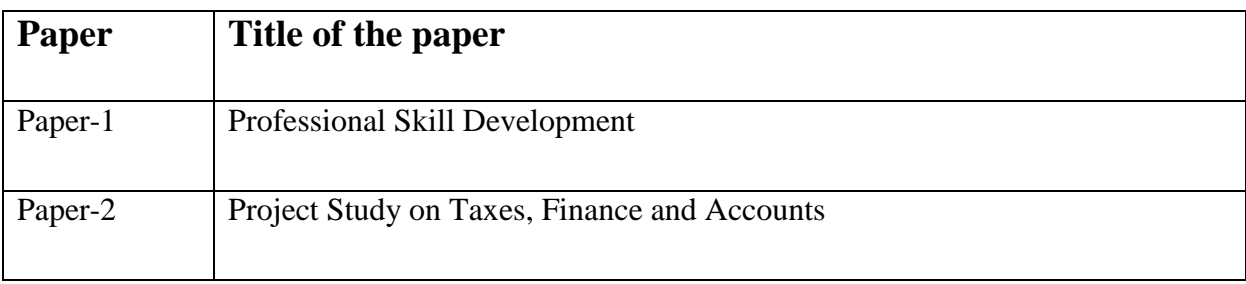

# **Final Certificate after successful completion of three years: Diploma in Financial Accounting**

**Objective** 

This Course enables the learner to use MS Office Excel 2013 to analyze and calculate complex data

Benefit

After completing this course, student will be able to apply advanced features of MS Excel 2013 and benefit at their work place by increasing productivity and efficiency.

**Duration** 50 Hours

**Examination** Pen& paper examination will be conducted on completion of the course

Course contents & Syllabus

### **Understanding Data using MS Office –Paper 1**

- Organize, analyze and present data for operations and reporting purposes
	- o Worksheets.
	- o Workbook.
	- o Cells.
	- o Rows and columns.
	- o Represent data in rows and columns

o

- Perform "what-if" & data analysis for developing financial, marketing and plans
	- o Goal seeks.
	- o Scenario Manager.
	- o Solver.
- Use tools & techniques to process and enhance the usefulness of data
	- o Conditional formatting.
	- o Summarizing Data.
- Organize and process statistical, mathematical, financial, and logical data
	- o Mathematical functions.
	- o Financial functions.
	- o Logical functions.

### **Data Analysis using MS Office Excel 2013– Paper 2**

- Employ new approaches such as PowerPivot for tabulating and managing data.
	- o Pivot tables.
	- o Usage of Pivot tables.
	- o Sorting and filtering.
	- o Conditional formatting.

o

- Create management dashboards dynamically using PowerPivot &Power View
	- o View selected data.
	- o View data using charts.
- Translate analysis into meaningful charts and graphs for better visual appeal
	- o Graphs
	- o Different types of Graphs.
	- o Representing data using graphs.

o

- Analyze, interpret, summarizing, and presenting data using PivotTables and PivotCharts
	- o Pivot charts using pivot tables.
- Automate repetitive tasks to minimize manual labor in data analysis
	- o Macros.
	- o VB builder.

Certification

Certificate in Personal Computing and Digital Lifestyle

#### **Objective**

This Course enables the learner to understand & apply scenario based problem solving techniques.

#### Benefit

After completing this course,student will be able to perform financial analysis and use financial techniques.

Duration 50 Hours

Examination Pen & paper examination will be conducted on completion of the course

#### Course contents & Syllabus **Introduction of Business Analysis – Paper 1**

- Financial Statements
	- o Identify the three constituents of financial statements
	- o Identify the uses of financial statements
	- o Learn about appreciation and depreciation
	- o Learn about ageing analysis
	- o Identify the steps to process import data into excel from web
- Financial Calculations and Formulas
	- o Learn to calculate the present value of an uneven cash flow
	- o Understand the meaning of sinking fund
	- o Identify the types of perpetuity
	- o Learn to calculate the present value of perpetuity
	- o Learn to calculate PMT, future value and NPV using excel formulas
- Bond and Equity Valuation
	- o Identify the various methods of bond valuation
	- o Identify the terms and terminologies associated with bond valuation
	- o Identify common yield measures
	- o Learn about investment risk and returns
- Ratio Analysis-Part 1
	- $\circ$  Identify the role of financial ratios in analysing financial data
	- o Identify the types of liquidity ratios
	- o Identify the types of turnover ratios
- Ratio Analysis-Part 2
- o Understand the meaning of accounting ratios
- o Identify the objectives of accounting ratios
- o Identify the types of capital structure ratios
- o Identify the types of coverage ratios

### **Financial Analysis and Techniques – Paper 2**

- Budgets and Budgetary Control
	- o Define budget
	- o Identify the advantages of making budget
	- o Understand the meaning of budgetary control
	- o Define financial models and its components
	- o Identify the objectives of budget
	- $\circ$  Identify the methods used for forecasting sales in an organisation
	- o Define cash budget
	- o Identify the limitations of budget
- Evolution of Money and Banking
	- o Trace the evolution of money
	- o Trace the evolution of banking
- Financial Intermediaries
	- o Understand the need of financial intermediaries
	- o Identify various types of financial intermediaries
- Role of Banks
	- o Appreciate banking as a business trust
	- o Define the loan or credit services offered by the banks
	- o Define retail credit services offered by banks
	- o Define wholesale or corporate credit offered by banks
	- o Define the services offered by banks as consultant to the payment system
- Technology and Trends in Banking
	- o Identify the role of technology in banking
	- o Identify new products in banking leveraging technology
- KYC and AML Guidelines
	- o Identify and follow the Know Your Clients (KYC) guidelines
	- o Understand the KYC policy and procedures

#### Certification

Certificate in Advance Business Analysis tools and Techniques for management

Project: 20 hours

Using Advance Excel to do Analysis (Case Study).

# **SEMESTER: 3**

#### Objective

This Course enables the learner to introduce accounting on computers Using Tally ERP 9.

#### Benefit

After completing this course,the learner acquires necessary knowledge & Skills required for effectively manage accounting & inventory.

Duration 52 Hours

Examination Pen& paper examination will be conducted on completion of the course

# Course contents & Syllabus **Introduction of Accounting – Paper 1**

- Fundamentals of Accounting
	- o Understand the meaning of accounting
	- o Identify the importance of accounting
	- o Identify the terms used in accounting
	- o Understand the accounting assumptions, concepts and principles
	- o Identify the types of accounts
	- o Learn and follow the golden rules of accounting
	- o Understand the double entry system of accounting
- Journalising and Posting of Transactions
	- o Classify transactions according to their nature
	- o Learn about subsidiary book and control accounts
	- o Learn about trial balance
	- o Learn about trading and profit & loss account
	- o Match balance sheet
- Maintaining Chart of Accounts in Tally.ERP9
	- o Gain knowledge about computerized accounting
	- o Create a company
	- o Select and shut a company
	- o Set companies chart of accounts by creating ledgers and groups
	- o Display the company chart of accounts
- Fundamental of Inventory Management
	- o Understand the meaning of inventory
	- o Learn about inventory management
	- o Identify the terms used in inventory management
- o Identify different types of inventory valuation
- Stock Keeping Units
	- o Create stock groups
	- o Create units of measure
	- o Create stock items and godowns
	- o Define stock opening balance
- Recording of Day to Day Transactions
	- o Record contra vouchers
	- o Record payment and receipt vouchers
	- o Record sales and purchase vouchers
	- o Record credit note and debit note vouchers
	- o Record journal and optional vouchers
	- o Record memorandum voucher
	- o Record inventory vouchers
	- o Record stock transfers
- Accounts Receivable and Payable Management
	- o Maintain party-wise bill details in Tally .ERP9
	- o Keep track of receivable and payables
	- o Set-off bills using the different methods of adjustment
	- o Make partial and full payment entries
	- o Record credit transactions
	- o Manage outstanding credit limits
	- o Manage performance of debtors

#### **Fundamentals of Tally ERP 9 – Paper 2**

- Banking
	- o Configure cheque printing
	- o Manage cheque in Tally.ERP9
	- o Print cash and cheque deposits slips
	- o Print payment advice
	- o Perform bank reconciliation
	- o Record post-dated cheque
	- o Activate auto bank reconciliation
	- o Activate auto bank reconciliation in Tally.ERP9
	- o Manage E-payments in Tally.ERP9
	- o Check e-payments reports
- Incomes
	- o Create and maintain the cost categories
	- o View reports relating to cost centres and cost categories
	- o Create and maintain cost centres class
	- o Generate reports related to cost centre and categories
- MIS Reports
- o Identify and list the purpose of different MIS reports
- o Generate MIS reports in Tally .ERP9
- o Customize and analyse MIS reports in Tally .ERP9
- Storage and Classification of Inventory
	- o Learn to manage godowns
	- o Create and store inventories in godowns
	- o Record purchase and sales vouchers with godowns
	- o Identify stock categories
	- o Maintain summary reports
	- o Create and maintain batch-wise details
	- o Record transaction by honouring the expiry date of batches
- Management of Purchase and Sales Cycle
	- o Handle complete sales and purchase order processing
	- o View order details and outstanding reports
	- o Close orders due to cancellation, lack of stocks of return of goods etc
- Price Levels and Price Lists
	- o Create and maintain price levels and price lists
	- o Use price lists while passing invoice
- Manufacturing Process
	- o Understand manufacturing process
	- o Create manufacturing journal voucher
	- o Record stock journal vouchers
	- o Check reports like cost estimation and transfer analysis

Certification Certificate in Computerized Financial Accounting Using Tally ERP 9, level 1

#### **Objective**

This Course enables the learner to work on tax and Payroll management using Tally ERP 9.

#### Benefit

After completing this course, the learner acquires necessary knowledge & Skills required for to apply statuary compliance and Implement payroll using Tally ERP 9

#### Duration 52 Hours

#### Examination

Pen& paper examination will be conducted on completion of the course

### Course contents & Syllabus **Basics of Taxis – Paper 1**

- Getting Started with GST 1
	- o Activate GST for a company in Tally.ERP9
	- o Record and maintain GST registration details for the company
	- o Transfer input credit
	- o Print GST invoices
	- o Record good return
	- o Define tax rated at different level
	- o Record GST tax payment
	- o Generate GSTR-1 and GSTR-2 reports
	- o Export GSTR 1 return
	- o Learn about the accounting of supply of services and exempted services
- Getting Started with GST 2
	- o Activate GST for a company in Tally.ERP9
	- o Record and maintain GST registration details for the company
	- o Transfer input credit
	- o Print GST invoices
	- o Record good return
	- o Define tax rated at different level
	- o Record GST tax payment
	- o Generate GSTR-1 and GSTR-2 reports
	- o Export GSTR 1 return
	- o Learn about the accounting of supply of services and exempted services
- Tax Deduced at Source 1
	- o Configure tax deducted at source in Tally.ERP9
	- o Configure TDS at different levels
	- o Record different types of TDS transactions
	- o Handle expenses partly subjected to TDS
	- o Manage the accounting of multiple expenses
	- o Manage accounting of TDS at zero and lower rate
- o Manage accounting of TDS on fixed assets
- o Manage payment of TDS to government
- o Generate TDS reports and challans
- Tax Deduced at Source 2
	- o Configure tax deducted at source in Tally.ERP9
	- o Configure TDS at different levels
	- o Record different types of TDS transactions
	- o Handle expenses partly subjected to TDS
	- o Manage the accounting of multiple expenses
	- o Manage accounting of TDS at zero and lower rate
	- o Manage accounting of TDS on fixed

#### **Payroll Management using Tally ERP 9 – Paper 2**

- Securing Financial Information
	- o Learn to use security control features to secure financial data
	- o Create and alter security levels in Tally.ERP9
	- o Create users and passwords under different security levels
	- o Learn to login with different user credentials
	- o Use Tally Vault to secure the financial data
	- o Identify the benefits of TallyVault password
	- o Understandthe meaning of password policy
- Data Management and Financial Year End Process 1
	- o Backup and restore company data in Tally.ERP9
	- o Export and import data in Tally.ERP9
	- o Export data in different formats like Excel and PDF
	- o Know the E-mailing capabilities of Tally.ERP9
	- o Learn to use E-mail facility in Tally.ERP9
	- o Learn to split the company data
- Data Management and Financial Year End Process 2
	- o Backup and restore company data in Tally.ERP9
	- o Export and import data in Tally.ERP9
	- o Export data in different formats like Excel and PDF
	- o Know the E-mailing capabilities of Tally.ERP9
	- o Learn to use E-mail facility in Tally.ERP9
	- o Learn to split the company data

#### **Certification**

Certificate in Computerized Financial Accounting Using Tally ERP 9, level 2

Project: 20hours Implementation of TDS / TCS and Tax transactions.

#### **Objective**

This Course enables the learner to understand corporate finance and Accounts Management.

#### Benefit

After completing this course, student will be able to understand capital Management and Capital budgeting.

Duration 48 Hours

#### Examination

Pen & paper examination will be conducted on completion of the course

#### Course contents & Syllabus

### **Fundamental of Financial Management – Paper 1**

- Introduction to Financial Management
	- o Describe subject of financial management
	- o Identify the goals of the financial management
	- o Understand the basics of Financial management
- Strategic Financial Management
	- o Identify the Types of Finances.
	- o Learn About the financial decision making.
	- o Understand the fund requirement of the organization.
	- o Understand the significance of strategic financial planning.
	- o Estimate financial requirements.
	- o Identify the methods and tools of financial management
	- o Identify the types of risks associated with business
	- o Learn to calculate operation and net profit
	- o Understand therelevance of time value of money in financial decisions
	- o Identify basic jargons used in finance
	- o Understand the nature of financial analysis
- Tools of Financial Analysis
	- o Understand nature and types of financial analysis
	- o Understand the advantages and disadvantages of financial analysis
	- o Understand various tool of financial analysis
- Working Capital Management & Capital Budgeting :
- o Understand the various concepts relating to capital budgeting
- o Understand various concepts relating to capital investment decisions
- o Understand the factors affecting capital investments and project evaluation
- Capital Investment Decision
	- o Understand various techniques of capital budgeting decisions making
	- o Understand practical application of various capital budgeting techniques
- Capital Budgeting Principles and Techniques
	- o Understand the meaning of risk and uncertainty
	- o Identify the risk and investment proposals
	- o Describe the risk and uncertainty incorporated methods of capital project evaluation
- Source of Finance
	- o Gain knowledge about the long-termsources of finances
	- o Gain knowledge about short term sources of finance
- Long Term Sources and Short term sources of finance
	- o Choose between short-term and long-term source depending upon the objective
	- $\circ$  Determine the best suited resource among the various short-term and longterm resources
	- $\circ$  Apply the characteristic features of new instruments and incorporate them in a given business depending upon their characteristic features and advantage
- Bank Finance
	- o Understand Term Loan Concepts
	- o Identify Steps involved in term loans
	- o Identify the Terms and conditions for granting term loans for projects
	- o Identify the Procedure for Loan Disbursement
	- o Identify the term lending institutions in India
	- o Identify the steps in Term Loan Processing
	- o Identify the procedure for term loan
	- o Know the Loan Amortization Schedule.
- Project Appraisal
	- o Understand the concepts relating to Project Report
	- o Understand elements of Financial Analysis
- Determination of capital structure
	- o Get introduced to capital structure
	- o Identify the features of appropriate capital structure
	- o Identify the forms of capital structure
	- o Identify the need for capital structure
	- o Identify the key considerations in capital structure planning
	- o Identify the factors influencing pattern of capitalstructure
	- o Identify the determinant of capital structure
	- $\circ$  Identify the principles of capital structure decisions
	- o Know the criteria for determining pattern of capital structure
	- o Understand the capital structure theories
	- o Learn about taxation and capital planning
	- o Understand the relevance of debt-equity ratio in public enterprises
- Capital Structure and cost of capital
	- o Learn and follow capital structure policies
	- o Learn and follow guidelines for capital structure decisions
- o Understand the relationship between EBIT and EPS
- o Identify the importance of IT in finance
- Leverages
	- o Identify the characteristics of leverage
	- o Identify the types of leverage
	- o Identify the uses of leverage
	- o Analyse EBIT and EPS
	- o Identify the importance of leverage
- Cost of Equity, Cost of Debt and Cost of retained earnings
	- o Calculate cost of equity
	- o Calculate cost of preference share capital
	- o Calculate cost of retained earnings
	- o Calculate cost of debt
	- o Identify the managerial decisions effects on cost of capital
- Weighted Average Cost of Capital (WACC)
	- o Understand the concept of WACC
	- o Learn to calculate WACC
- Cost of capital and Required Rate of Returns
	- o Learn about cost of capital and required rate of returns(RRR)
	- o Identify the determinants of required rate of return
	- o Understand the use of cost of capital in managerial decisions
	- o Learn about the cost of capital strategy in business

### **Corporate Finance and Accounts Management –Paper 2**

- Management of Finance
	- o Identify balancing financial goals concerning substantial growth
	- o Identify the changing paradigm in financial goals
	- o Understand the shifting approach in finance organization
- Working With Capital Management
	- o Estimate the different components of current assets
	- o Learn how to arrive at required working capital requirements
- Cash Management
	- o Understand practical aspects of cash management
	- o Understand relevance of cash management in finance
- Receivable Management
	- o Understand the importance of receivable management
	- o Identify the credit management process
	- o Identify the factors affecting policies for managing accounts receivables
- Inventory Management
	- o Identify the techniques of inventory management
	- $\circ$  Identify the steps for integrated working capital planning
	- o Learn about the inventory management strategy and systems
	- o Learn to reduce cost through inventory management
- Indian Financial Market.
	- $\circ$  Identify the constituents of a financial system
	- o Learn about money market and capital market
	- o Understand the regulatory framework
- o Learn about the financial market development in India
- o Learn about stock exchanges
- Financial Market Operations
	- o Gain knowledge about Indian financial system reforms
	- o Learn about public issue
	- o Learn about underwriting of shares
	- o Learn about corporate governance
- Management of Financial Services
	- o Identify the agencies providing financial services
	- o Classify financial intermediaries in India
	- o Identify the scope of financial services
	- o Identify new financial products and services
	- o Identify the sources of revenue of financial intermediaries
	- $\circ$  Identify the challenges faced by financial services sector saving mobilisation
	- o Identify the modern activities of financial services
	- o Understand the financial services operations in India
- Globalisation of Financial Markets International Financial Management
	- o Identify the facets of globalization and their manifestations
	- o Identify the constituents of sound governance in the contemporary world
	- o Learn about the developments in global finance
	- o Identify the recent changes in global financial markets
	- o Understand AS-31 and AS-32
	- o Learn about European monetary system
	- o Learn about American depositary receipt and global depositary receipt (GDR's)
	- $\circ$  Identify the functions of Learn and identify the meaning and scope of international finance
	- o Learn about foreign exchange market
- Financial Derivatives
	- o Identify the basic financial derivatives
	- o Identify the features of financial derivatives
	- o Learn about financial engineering growth and development
	- o Identify the characteristics of financial engineering
	- o Identify the reasons for rapid growth in financial engineering
	- o Identify thetools of financial engineering
	- o Identify the benefits of financial engineering
	- o Identify the uses of financial engineering
- Restructuring of Business
	- o Discuss the meaning and Different forms or types of Corporate Restructuring
	- o Understand the terms used in Corporate Restructuring and Categories of Corporate **Restructuring**
- Financial Reporting Regulations
	- o Understand IFRS and Indian Situation
	- o Understand GAPP (Generally Accepted Accounting Principles
- Investment Analysis
	- o Learn the concepts of Investment Analysis
	- o Understand CAPM and APT Model
- Portfolio Management
	- o Understand the concepts of Portfolio Management
	- o Learn the measures of Portfolio
- Dividend Policy
	- o Understand the meaning of dividend
	- o Identify the types and purpose of Dividend
- o Identify various factors which influence the determination of Dividend Policy
- Performance Measurement Criteria
	- o Understand the concept of Corporate Governance
	- o Understand corporate governance in financial sector
- **Ethical issues in Financial Management** 
	- o Understand the importance of Ethics in Business Finance
	- o Understand Ethical Issues in financial Management

Certification

Certificate in Corporate Finance and Management Accounting for Management.

# **SEM:6**

**Objective** 

This Course enables the learner to implement the tools & techniques learnt in the entire program and helps student to develop inter personal skills.

#### Benefit

After completing this course,student will be well versed with all contents learnt in previous semesters

Duration 48 Hours

Examination pen& paper examination will be conducted on completion of the course

Course contents & Syllabus Professional Skills

### **Professional Skill Development –Paper 1**

- Effective Conversation.
	- o Identify the importance of conversation in communication
	- o Explain the stages in a conversation
	- o Identify the constituents of a good conversation
	- o Understand the techniques to improve conversation
	- o Identify common errors in speech
	- o Practice conversational skills tough role play
- Assertive Communication
	- o Assess your assertive communication skills
	- o Identify the features of assertive communication
	- o Understand the techniques for assertiveness
	- o Understand types of questions
	- o Practice asking quality questions
- Written Communication
	- o Identify the need of effective business writing
	- o Understand the types of business writing
	- o Appreciate and use five C's of effective writing
	- o Identify and correct mistakes in writing
	- o Identify how to make business writing effective
- Self-Presentation
	- o Understand the concept and importance of first impressions
	- o Understand the concept of 'self-brand'
	- o Understand the importance of creating a visual identity
	- o Understand grooming guidelines
- Working in Teams.
	- o Understand teamwork and the importance of working in teams
	- o Understand team roles and the responsibilities of a team member
	- o Explain effective leadership
- Critical Thinking and Problem Solving
	- o Apply critical thinking and problem solving techniques and processes
	- o Summarise the process and conclusions derived
- o Perform project management activities to fulfil the requirement of the assigned project
- Health, Safety and Security
	- o Explain the need for workplace safety
	- o Explain the basic workplace safety guidelines
	- o Identify the common safety signs used
	- o Identify and address security teats and risks
- Planning and Prioritizing
	- o Explore the various strategies of effectively utilizing the available time
	- o Create an action plan to manage time
	- o Identify your role and responsibilities in carrying out your work
	- o Identify the need to plan and organize your work to achieve targets and deadlines
- Values and ethics concepts
	- o Understand the importance of business ethics
	- o Understand the importance of business values
	- $\circ$  Identify the role of business values on quality and business growth
	- o Evaluate what is responsibility and how to become responsible
	- o Apply the guidelines for showing respect and maintaining integrity
- SWOT and Self-Awareness
	- o Recognise personal strengths and weaknesses
	- o Understand Personal Quality Initiative (PQI)
	- o Create a self-development plan
- Providing Data in Various Formats
	- o Understand the importance of presenting data in professional life
	- $\circ$  Identify the guidelines when presenting data<br> $\circ$  Identify the tools used to present and report of
	- Identify the tools used to present and report data
	- o Identify the different formats and reporting types used in professional life
- Develop your knowledge, skills, and competence
	- o Provide data/ information in standard formats
	- o Identifying training needs
	- o Understanding Organization Policies and Procedures
	- o Aptitude Test practice
- Understanding Organization Policies and Procedures
	- o Understand the need of organisation policies and procedures
	- o Identify the common policies and procedures used in organizations

### **Project Study on Taxes, Finance and Accounts –Paper 2**

Case Study based project using the tools & techniques learnt in the entire program.

- Create the company in Tally.ERP9.
- Configure GST in Tally.ERP9.
- Creation of master for GST.
- Creation of ledgers as per opening Trial Balance.
- Create Stock Group.
- Create Stock items.
- Enter transactions for April to 1st Jul 2017.
- Enter transactions for 2nd Jul 2017 to Aug 2017.
- Configure TDS in Tally.ERP9.
- Enter transactions related to TDS.
- Generate TDS report.
- Generate GST report.
- Create Stock Summary as on 2nd Jul 2017.
- Display Trial Balance as on 2nd Sep 2017.
- Daybook Report from 1st Jul 2017 to 02nd Sep 2017.
- Clear backlog (if any).

#### Certification

Certificate in Capstone Project using Tally ERP 9 with GST and implementation of TDS transactions.